October 22–25, 2018 **SAN FRANCISCO, CA** 

## **#OOW18**

Automatic Indexing in Oracle Database 19c

Dev: Sunil, Chris, Zhan Presenters: Mohamed, Maria

oracle.com/openworld

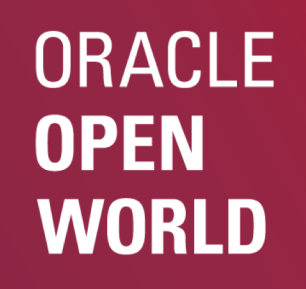

**ORACLE®** 

Copyright © 2018, Oracle and/or its affiliates. All rights reserved. |

### Safe Harbor Statement

The following is intended to outline our general product direction. It is intended for information purposes only, and may not be incorporated into any contract. It is not a commitment to deliver any material, code, or functionality, and should not be relied upon in making purchasing decisions. The development, release, timing, and pricing of any features or functionality described for Oracle's products may change and remains at the sole discretion of Oracle Corporation.

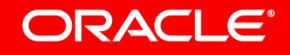

### Agenda

ORACLE<sup>®</sup>

### **1** Original Approach to Index Tuning

- Automatic Indexing **2**
	- How it work
	- What to expect
	- Deployments
	- **Controls**
	- Auditing and Report

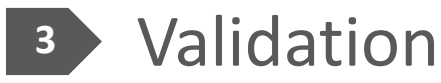

## Our Original Approach To Performance Features

- Up until now we have developed performance features assuming there was an expert driver behind the wheel
- Some features were enabled by default but came with an emergency shut off switch
- We relied on the expert drivers (DBAs & Developers) to know when to use these switches to control a feature

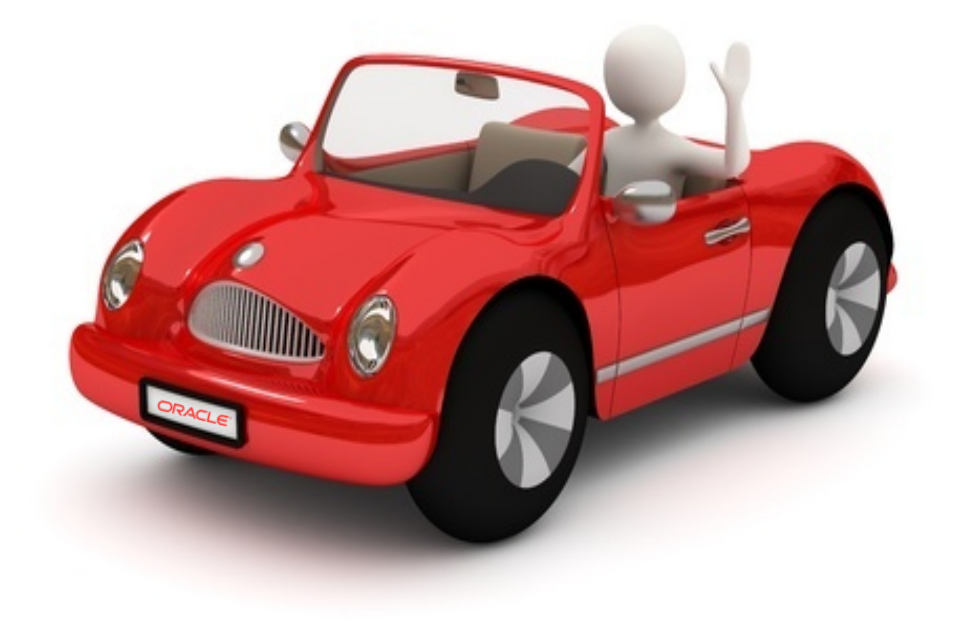

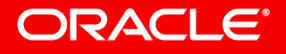

# Our Original Approach To Oracle Performance Advisors

- We also provided advisors to assist DBAs in determining what performance structures maybe needed
	- Index Advisor, Partition Advisor, In-Memory Advisor, etc.
- Each advisor generated recommendations on what performance structures **might be** useful for a **given workload**  $\Delta$
- The onus was on the DBA to:
	- Validate whether the performance structures actually helps
	- Manage the case of negative side effects, e.g. slower DML
	- Check whether the performance structures are still useful
	- Decide when to repeat the tuning process, e.g. change in the data or app

#### ORACLE<sup></sup>

 $\overline{Q}$  $\overline{Q}$  $\overline{Q}$ 

# Traditional Approach To Index Creation

• Indexes are added at different stages of an applications life cycle

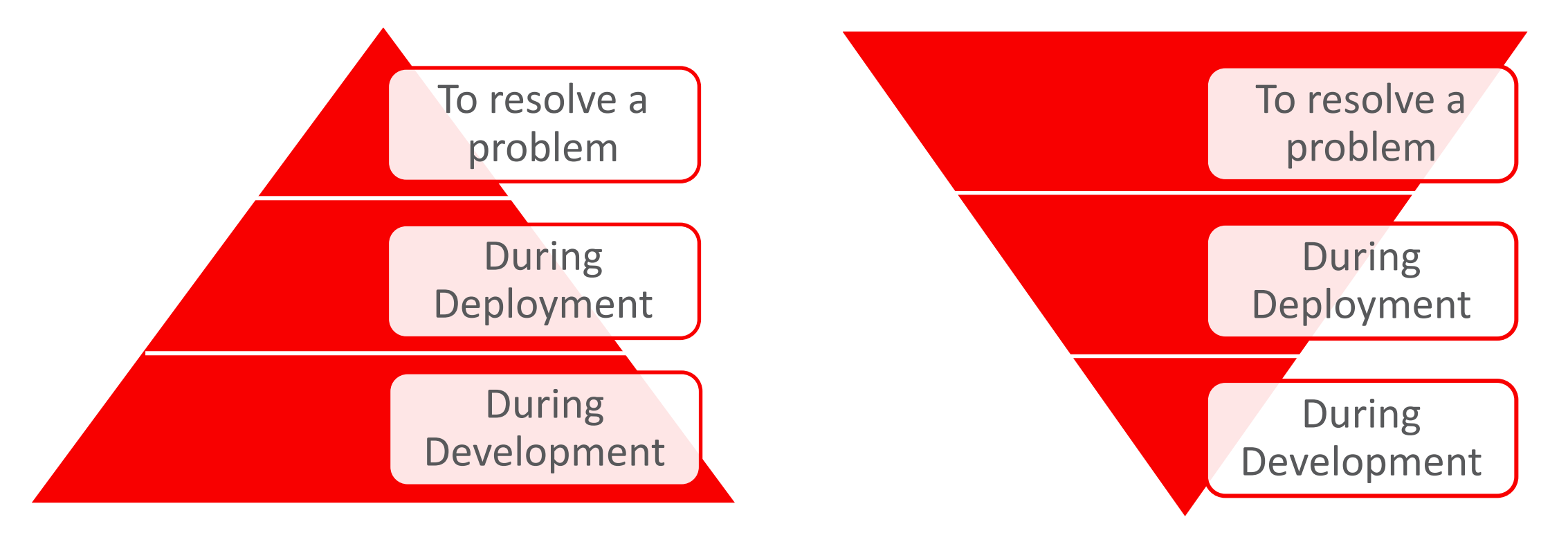

• Reality is a more reactive approach that replies on the expertise you have

#### **ORACLE®**

### Agenda

- **1 Original Approach to Index Tuning**
- 2 Automatic Indexing
	- How it work
	- What to expect
	- Deployments
	- **Controls**
	- Auditing and Report

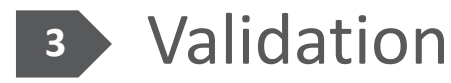

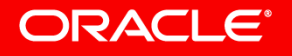

# Automatic Indexing – Overview

- An **expert system** that implements indexes based on what a performance engineer skilled in index tuning would do
	- But it is able to work 24 hours a day, 7 days a week, 52 weeks a year
- It is not an advisor
	- The DBA is not expected to provide any specific inputs (workload, etc.)
	- The DBA is not expected to take any action
- The interaction is limited to
	- Optional setting of **preferences**, e.g. where the indexes are stored etc.
	- Viewing a **report** on actions performed and their impact on the application
- It works in an **incremental** fashion and therefore it has to be **iterative** and **continuous**
- It takes **responsibility** for its decisions and hence its decisions must be **validated**
- It **adapts** to changes in the schema, data and application

#### ORACLE<sup>®</sup>

# Automatic Indexing Methodology

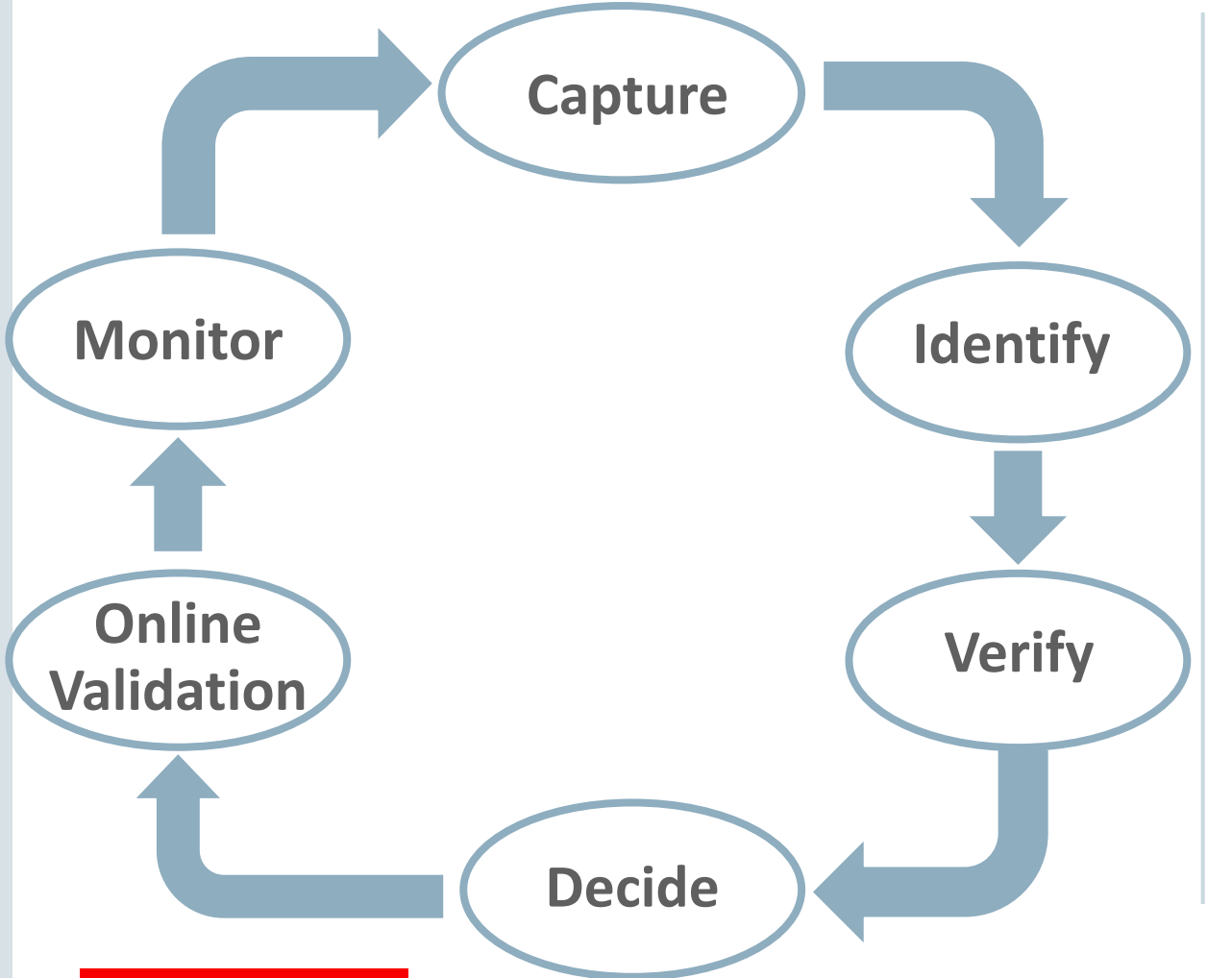

ORACLE®

- The Automatic Indexing methodology is based on a common approach to manual SQL tuning
- It identifies candidate indexes and validates them before implementing
- The entire process is fully automatic
- Transparency is equally important as sophisticated automation
	- All tuning activities are auditable via reporting

# Automatic Indexing – How It Works

### 1. Capture

- Periodically capture the application SQL history into a SQL repository
- Includes SQL, plans, bind values, execution statistics, etc.

### 2. Identify Candidates

- Identify candidate indexes that may benefit the newly captured SQL statements
- Creates index candidates as unusable, invisible indexes (*metadata* only)
- Drop indexes obsoleted by newly created indexes (logical merge)

### 3. Verify

- Ask the optimizer if index candidates will be used for captured SQL statements
- Materialize indexes and run SQL to validate that the indexes improve their performance
- All verification is done outside application workflow

### ORACLE<sup>®</sup>

**Monitor**

**Capture**

**Decide**

**Identify**

**Verify**

**Online Validation**

# Automatic Indexing – How It Works

### 4. Decide

- If performance is better for all statements, the indexes are marked visible **Validation**
- If performance is worse for all statements, the indexes remain invisible
- If performance is worse for some, the indexes are marked visible except for the SQL statements that regressed

### 5. Online Validation

- The validation of the new indexes continues for *other* statements, *online*
- Only one of the sessions executing a SQL statement is allowed to use the new indexes

### 6. Monitor

- Index usage is continuously monitored
- Automatically created indexes that have not been used in a long time will be dropped

### ORACLE<sup>®</sup>

**Monito** 

**Capture** 

**Decide**

**Identify**

**Verify**

**Online** 

# Automatic Indexing – Scope

- Useful for OLTP, DW, Mixed workloads but very *critical* for OLTP
- Applies to tuned and un-tuned applications
	- Tuned
		- Existing secondary indexes may be outdated or important ones can be missing
		- Some secondary indexes can be dropped and auto indexes can be added
	- Un-tuned
		- Existing indexes support primary or unique key constraints
- Applicable to all stages of an application lifecycle
- Supports
	- Single and concatenated indexes
	- Function-based indexes
	- Compression Advanced Low

#### **ORACLE**®

Production

Deployment

Development

# Automatic Indexing in Action [\(live\)](file:///Users/mzait/Documents/Auto_Index_in_Action_2/final.html)

Total run time 2 h -10 min ramp-up -60 min steady -50 min ramp-down

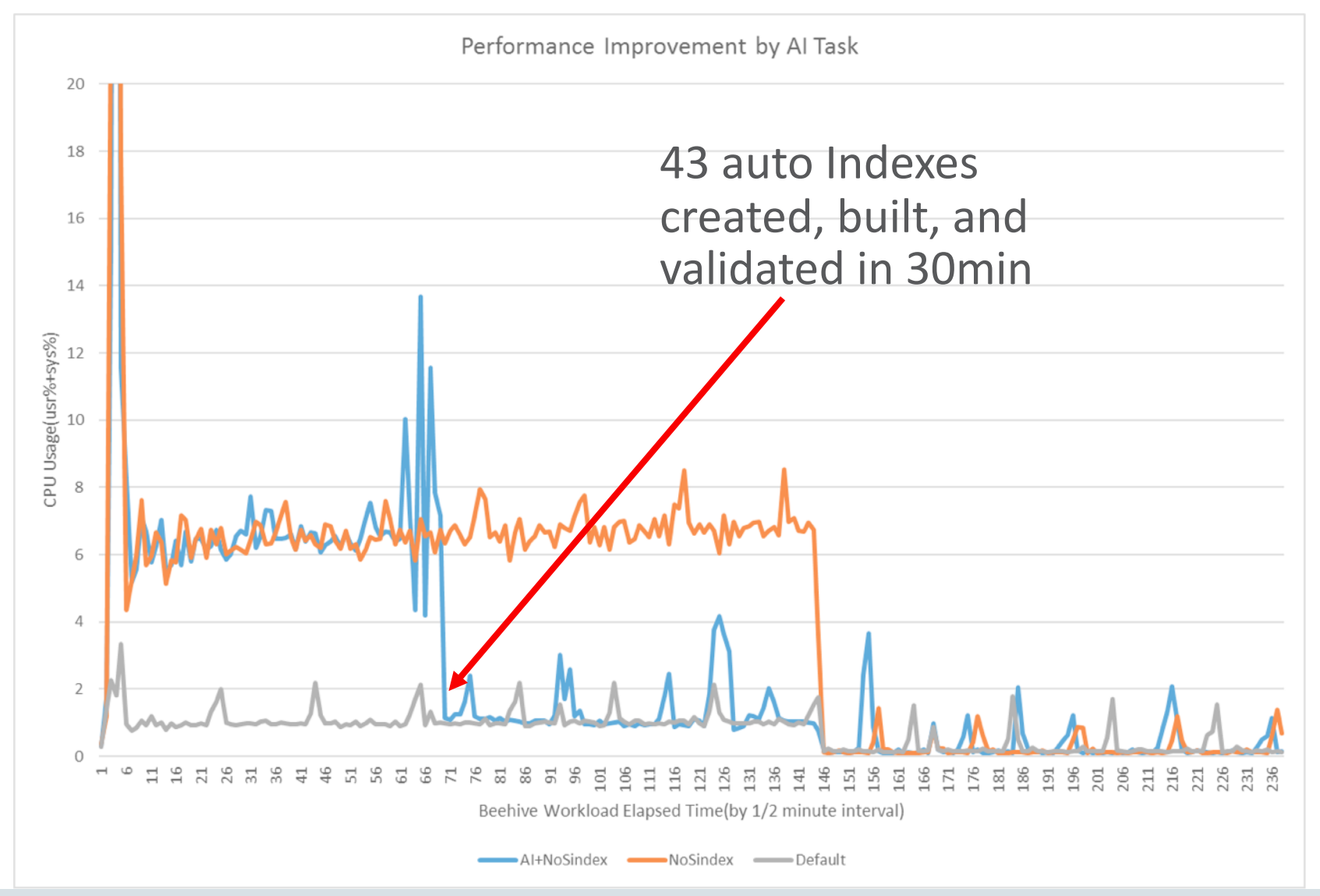

**ORACLE®** 

# Deployment – Inline Automatic Indexing

• By default Automatic Indexing runs in the same database as application

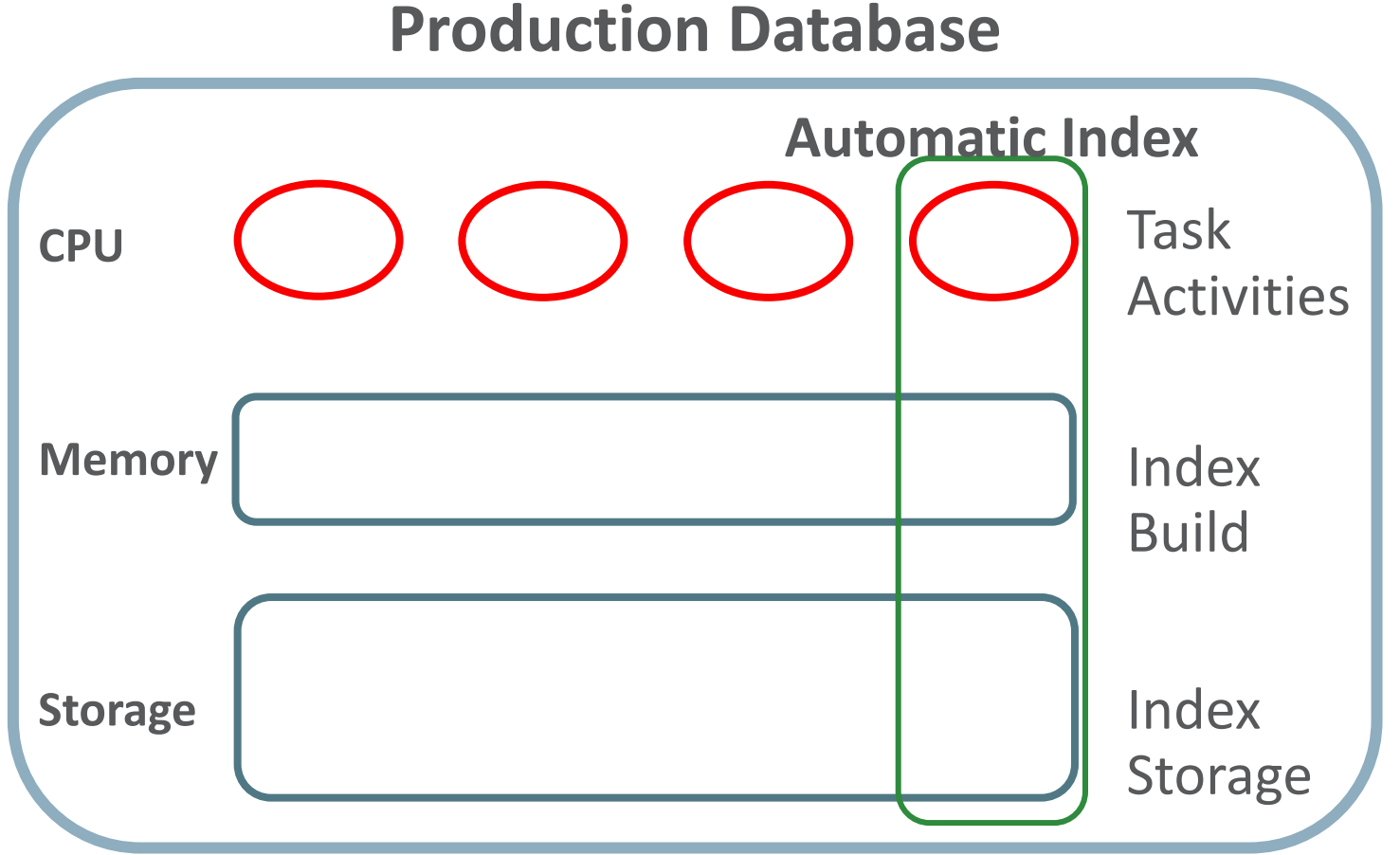

ORACLE®

- 
- The task does consume CPU Memory and storage
	- Resource manager plan limits the task to 1 CPU
	- Customers can control which temp tablespace is used to build indexes
	- Customers can control which tablespace and how much space can be used by Auto Indexing

#### Copyright © 2018, Oracle and/or its affiliates. All rights reserved. | 14

# New DBMS\_AUTO\_INDEX Package to Controls Behavior

- The following parameters control the behavior of Automatic Indexing:
	- AUTO\_INDEX\_EXCLUDE\_SCHEMA

specify schema name(s) to be excluded from creating indexes automatically By default, auto indexing consider tables in all user created schemas

– AUTO\_INDEX\_RETENTION\_FOR\_AUTO

Number of days the auto indexes are retained after last used date before purge (373 days)

– AUTO\_INDEX\_RETENTION\_FOR\_MANUAL

Number of days the manual indexes are retained after their last used date before purge (NULL)

– AUTO\_INDEX\_DEFAULT\_TABLESPACE

The tablespace name where all auto indexes will be stored (user default tablespace)

– AUTO\_INDEX\_MODE

Put automatic Indexing into reporting mode (IMPLEMENT) Indexes are created, tested, and a report shows the impact without affecting the app

### **ORACLE**

## Auditing Automatic Indexing

- All activities are logged and can be viewed via new DBA views:
	- DBA\_AUTO\_INDEX\_EXECUTIONS Shows history automatic indexing tasks executions
	- DBA\_AUTO\_INDEX\_STATISTICS Shows statistics related to automatic indexes
	- DBA\_AUTO\_INDEX\_IND\_ACTIONS -Shows actions performed on automatic indexes
	- DBA\_AUTO\_INDEX\_SQL\_ACTIONS Shows actions performed on SQL to verify automatic indexes
	- DBA\_AUTO\_INDEX\_CONFIG Shows history of configuration settings related to automatic indexes

# Reporting on Automatic Indexing Activity

- Each Auto Index Task generates a report showing the task activities
- Reports can be generated via DBMS AUTO INDEX.REPORT ACTIVITY function
	- Date/Time range
	- Format (XML, HTML, Text)
	- Level (basic, typical, all)
	- Section (Summary, Index Details, Verification Details, Errors, All)

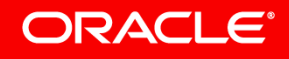

# Sample Report

-------------------------------------------------------------------------------- GENERAL INFORMATION ------------------------------------------------------------------------------- Activity start : 29-AUG-2018 12.20.40 Activity end : 30-AUG-2018 12.20.40 Executions completed : 13 Executions interrupted : 3 Executions with fatal error : 1 ------------------------------------------------------------------------------- SUMMARY (AUTO INDEXES) ------------------------------------------------------------------------------- **Index candidates : 53 Indexes created (visible / invisible) : 12 (12 / 0) Space used (visible / invisible) : 3.48 MB (3.48 MB / 0 B) Indexes dropped : 0 SQL statements verified : 16 SQL statements improved (improvement factor) : 16 (3x) SQL statements disallowed from auto indexes : 0 Overall improvement factor : 3x** ------------------------------------------------------------------------------- SUMMARY (MANUAL INDEXES) ------------------------------------------------------------------------------- Unused indexes (visible / invisible) : 10 (8 / 2) Space used (visible / invisible) : 100 MB (76 MB / 24 MB) Unusable indexes : 0

-------------------------------------------------------------------------------

#### **ORACLE®**

#### INDEX DETAILS

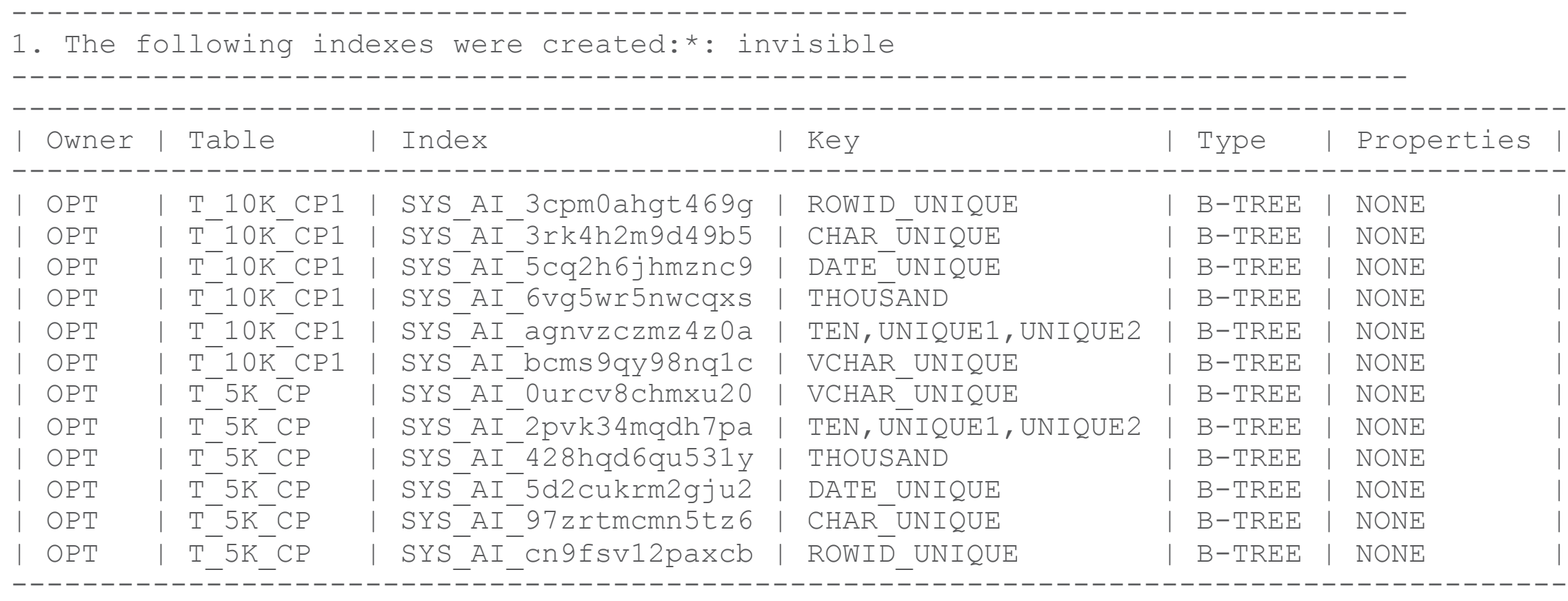

#### ------------------------------------------------------------------------------- VERIFICATION DETAILS

------------------------------------------------------------------------------- 1. The performance of the following statements improved:---------------------------------------------------------------------------------------------------- Schema Name : OPT SQL ID : 2vy3tr5kyg88z SQL Text : select count(\*) from t\_5k\_cp where vchar\_unique ='MAN' Improvement Factor : 2x PLANS SECTION --------------------------------------------------------------------------------- Original ----------------------------- Plan Hash Value : 3944640934 -------------------------------------------------------------------- | Id | Operation | Name | Rows | Bytes | Cost | Time | -------------------------------------------------------------------- 0 | SELECT STATEMENT | 1 | SORT AGGREGATE | | | 2 | TABLE ACCESS FULL | T\_5K CP | --------------------------------------------------------------------- With Auto Indexes ----------------------------- Plan Hash Value : 2541075899 -------------------------------------------------------------------------------- | Id | Operation | Name | Rows | Bytes | Cost | Time| -------------------------------------------------------------------------------- 0 | SELECT STATEMENT | 1 | SORT AGGREGATE | | | | | | | \* 2 | INDEX RANGE SCAN | SYS\_AI\_0urcv8chmxu20 | | | | | -------------------------------------------------------------------------------- Predicate Information (identified by operation id): ------------------------------------------

 $*$  2 - access ("VCHAR UNIQUE"='MAN')

#### ORACLE<sup>®</sup>

### Using Automatic Indexing Hints

- You can use hints to control if auto indexes will be used for a SQL statements
- The USE AUTO INDEXES hint instructs the optimizer to use auto indexes

```
SELECT /*+ USE AUTO INDEXES */ emp_id, emp_name, dept_id
FROM employees 
WHERE dept id > 50;
```
• The NO USE AUTO INDEXES hint instructs the optimizer not to use auto indexes

```
SELECT /*+ NO USE AUTO_INDEXES */ emp_id, emp_name, dept_id
FROM employees 
WHERE dept_id > 50;
```
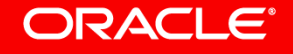

### Agenda

ORACLE<sup>®</sup>

- **1 Original Approach to Index Tuning**
- Automatic Indexing **2**
	- How it work
	- What to expect
	- Deployments
	- **Controls**
	- Auditing and Report

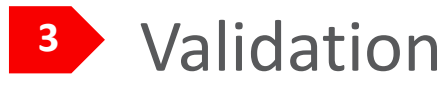

# Validation – **Accounts Receivable**

- Workload: 4,889 SQL statements
- Indexes:
	- Experts created 49 indexes of which 17 were used
	- Automatic indexing created 5 indexes, *all* of which were used

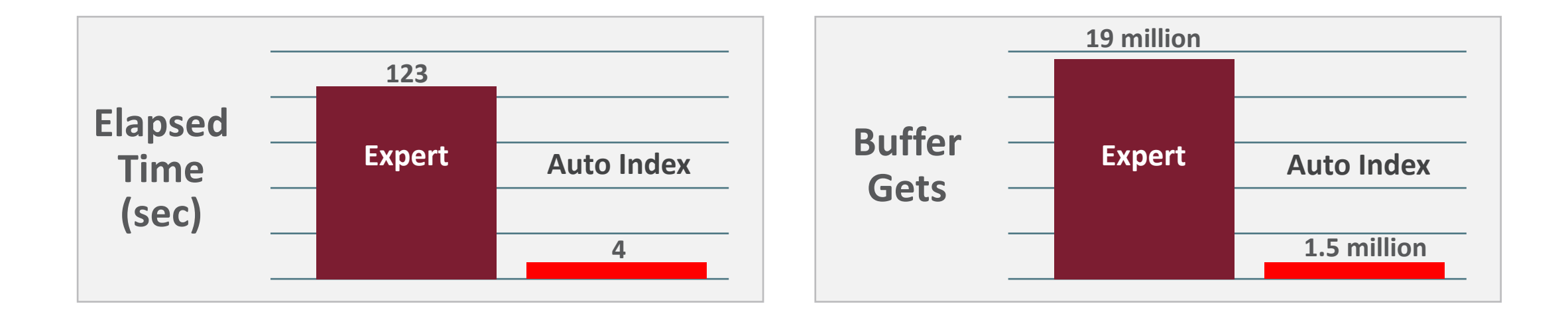

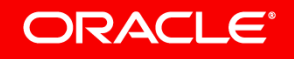

# Summary

- Automatic Indexing will provide
	- Continuous optimization of the workload
	- Stable performance
	- Minimal human interaction required
	- Fully manageable if desired
- Additional automations in Oracle Database 19c
	- Statistics Management
	- Run-away SQL statements

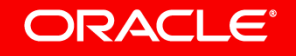